## Fichier: Changer le mode d affichage - Double cran Capture d cran 2024-03-15 162030.png

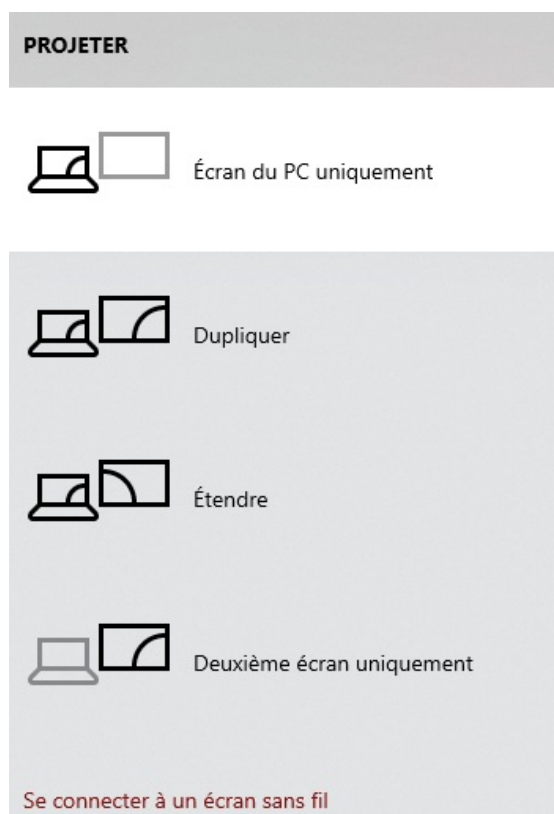

Pas de plus haute résolution disponible.

Changer\_le\_mode\_d\_affichage\_-\_Double\_cran\_Capture\_d\_cran\_2024-03-15\_162030.png (353 × 517 pixels, taille du fichier : 102 Kio, type MIME : image/png)

Changer\_le\_mode\_d\_affichage -\_Double\_cran\_Capture\_d\_cran\_2024-03-15\_162030

## Historique du fichier

Cliquer sur une date et heure pour voir le fichier tel qu'il était à ce moment-là.

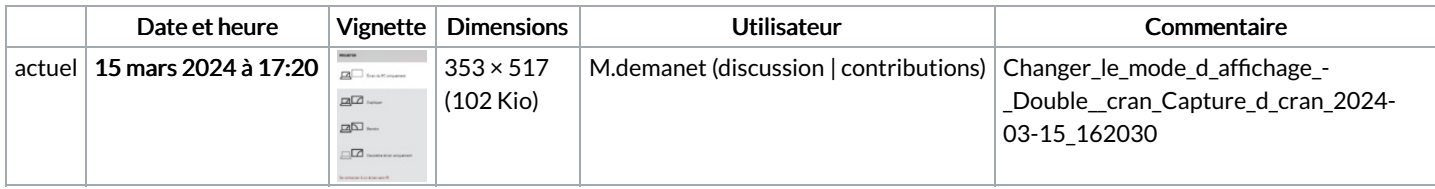

Vous ne pouvez pas remplacer ce fichier.

## Utilisation du fichier

La page suivante utilise ce fichier :

Changer le mode d'affichage - Double écran

## Métadonnées

Ce fichier contient des informations supplémentaires, probablement ajoutées par l'appareil photo numérique ou le numériseur utilisé pour le créer. Si le fichier a été modifié depuis son état original, certains détails peuvent ne pas refléter entièrement l'image modifiée.

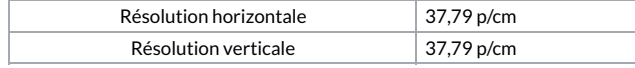